## Adobe Photoshop CC 2015 Version 18 Download Free License Key {{ Hot! }} 2022

Installing and cracking Adobe Photoshop is not a difficult process. First, you will need to download Adobe Photoshop from the official website. Then, you need to download a crack from a trusted source. Once you have the crack, you must run it and it will start to patch the software. After the patching process is complete, you need to download an activator to activate the software. Then, you will have Adobe Photoshop on your computer, and you can start using it. Cracking Adobe Photoshop can be a bit complicated, but it is not difficult to do. First, you will need to download Photoshop from the official website. Once you have the download, you need to open it and follow the instructions on-screen. Once the installation is complete, you will have Photoshop installed on your computer. Next, you will need to locate a crack and download it. Once the crack is downloaded, you need to extract the crack and run it. After the crack is run, you need to launch Photoshop and enter the activation code to activate the software. Then, you would need to use the software as you normally would.

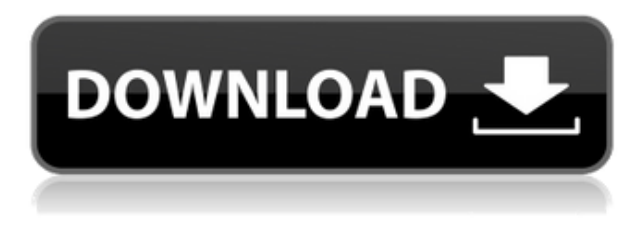

The progression of the Photoshop creative cloud is another great feature. You aren't limited to sharing each of your amazing creations on Facebook, YouTube, or Twitter. You'll also find yourself in the iCloud even more. You'll get a notification whenever someone uploads the same file name or there's a new version. TIP: Photoshop Elements 3.0 is a low cost alternative to Photoshop. Photoshop has more sophisticated tools and modes of operation that are more suited for dealing with images that would normally be considered too simple. But the regular Photoshop package has a richer feature set and all of the tools you need to create your own special effects and create rich jacket covers, brochures, logos and much more. The basic one file forms also make it easier to edit and assemble image projects. The Photoshop CC 20.1 update introduces a new, redesigned and improved Library module. Why is it redesigned? Because the Library module is where you'll find all your art assets and assets that need to be placed and managed in your ecosystem. So there are a few new options in the Library module with this release. You can now view and manage Degris Image

Format (DER) artwork in the Editor, Art Board and Associated Files. You can also now manage Indesign Artwork in the Editor and Artboards. Using this software, I have been able to cover computer-generated images and vector graphics with various mediums, including paint, graphite, oil and watercolor. All other techniques to create a realistic painting merely needed one attempt first, as I am now accustomed to using those programs. For the first time I am in no way overambitious when it comes to the use of the Artistic rendition sketch feature, which provides a colored line to mark the sketch, so that I would be able to later fill it in with a brush or vector. That is a nice touch for a beginner, but provides far more real-world fun that same feature has offered for years.

## **Adobe Photoshop CC 2015 Version 18 Download License Key Full Free License Key {{ lifetime releaSe }} 2022**

As a professional photo editing specialist, you'll want to have a selection of color adjustment tools and color grading tools in your editing arsenal. If you rarely apply these types of adjustments, then a selection of tools in your arsenal is not a bad thing. You can also easily upload these images to services like Adobe Stock. Its look is similar to that of a user interface for a digital camera. Its features include the ability to click and capture what's in front of the camera, to directly touch color and other editing capabilities, to adjust details, and more. With this app, you'll be able to color correct and adjust brightness, contrast, hue, and saturation, and even colorize photos. You'll have over 400 in-app tools. ![ If you're used to working with Adobe Photoshop, it's natural to want to apply the same editing tools to your Mac photos. But the transitions will take some getting used to. If using Photoshop on your Mac is new to you, you'll have to learn a few things about the different editing modes, tools and workflows. Learn more about the differences between editing on a Mac and a PC. These options are the same as the ones you'd find in the Lightroom app. We have a variety of available tools including brighten, darken, lighten, desaturate, and more. They're ideal for color correction and adjustments, like reducing the saturation on this image while increasing the exposure.

When it comes time to finish these settings, you'll want to apply them to the photo using the few tools that are available. e3d0a04c9c

## **Download Adobe Photoshop CC 2015 Version 18With License Key With Key PC/Windows {{ last releAse }} 2023**

If you are a newbie and are looking for a tool that helps you make magazine cover photo looks more professional and eye catching, then produce a simple photo collage of your favorite models with the help of Adobe Photoshop. Even if you are not an expert, you can still learn the basics and the advanced features of Photoshop with this book. Click here to buy a copy The Adobe Photoshop Book is an ideal and highly recommended guide for the amateur and semi-professional photographer to equip with all the necessary tools and techniques to enhance his or her work, whether you want to learn photo editing tasks like step-by-step tutorials or gain professional knowledge in a less timeconsuming way. The book uses bright and concise text to deliver its lessons and provides the necessary and relevant illustrative recipe to all. It is organized into different tutorial sections and is well written. It is also rich in illustrated information, which makes it easy for you to digest. In an introductory chapter, the book starts with a description of the Photoshop Elements or Photoshop, then you are introduced to the fundamental Photoshop features. From this chapter, you will gain further understanding of how to use Photoshop and how to make basic cuts, using layers, textures, and masks. Then the book tackles various aspects of photo editing such as using highlights and shadows, adding a glitch effect, adjusting colors, retouching faces, and tinting pictures. After covering the basics, the book then moves to advanced topics, which help you use blend modes, resizing images, working with patterns, using transformations, working with the liquify tool, creating textures, and applying filters. All in all, the book can be regarded as essential knowledge as it teaches every essential aspect and vital aspects of Photoshop. Click here to get a copy

download photoshop free portable cs4 download photoshop free ps download photoshop free portable cs6 download photoshop free pc download photoshop free 32 bit download photoshop free linux download photoshop free legally download photoshop free latest version download photoshop free laptop download photoshop free no pay

Looking for more? Check out the full range of new features from Photoshop and Photoshop Elements. There's also extensive product collaboration and inspiring tutorials with the designers behind PS Express., including this incredible video from the team over at The Stars of the Designing Life to celebrate his new book – The StyleLab. New features make the user interface even easier to use with a new simplified navigation bar and the ability to quickly switch between projects and between views. With new features powered by Adobe Sensei, it's easy to draw the perfect Circle of Death and experiment with alternative color schemes. You can apply filters on any layer, or filter creative effects (like Denoise and Dodge and Burn) to entire layers or as a Curves Adjustment Layer. You can now spot a Pixel's Color on the Layers Panel and easily apply a Spot Healing Brush to clone out even the smallest details! Powerful new features allow you to easily transform your images into various styles, letting you create everything from Vintage to Contemporary to Cartoon, and even Film Noir! This version of Photoshop also includes new, powerful curation tools so you can discover and experience new styles. If you're trying to create a new look for your brand, you can use the new style presets to literally change your game. Looking for more? Check out the full range of new features from Photoshop and Photoshop Elements. There's also extensive content from the pros with videos and more, including this month's "Hands-on Photo Editing with Photoshop," which takes a

look at the new features in Photoshop. This month's training also features experts sharing tips and tricks on the top image design trends moving forward, including how to improve eye contact in portraiture and how to apply a similar look to your own selfie, using self-portraiture as a technique!

So, how do you use Photoshop for website design? Photoshop can be used to create stunning websites that make designers proud. If you intend to follow the trend, investing in very basic Adobe Photoshop programs can be quite beneficial. The basic version is free, while the other starts at a cheap price. The upgraded version of Photoshop is not always essential, but can greatly benefit designs. Feature AdobPhotoshop Features

- Resolution, 50,000 x 50,000 pixels
- File Size, in 16-bit color
- Time Required, 8 hours with a recent computer
- Supported File Formats: EPS, GIF, JPEG, PNG, TIFF, BMP, PSD, SVG, PDF, TIFFDOC
- System Needs, Microsoft Windows Only

EaselJS – EaselJS is an innovative web library that extends Photoshop to the web. EaselJS has a unified codebase and a pluggable architecture to facilitate customization. EaselJS templates make it easy to create web-based projects right in Photoshop. EaselJS 4 is the first major release of EaselJS 4, and it includes support for a number of the newest, most advanced Photoshop features like 3D and support for the Web P3 export format. Easel S 4 is now available as an update to existing users. Adobe Photoshop has the capability to edit every pixel in the image. It is a powerful and easy-to-use program that unites the desktop publishing and printing communities. It is the standard in the world of desktop composition, making it delightfully familiar to millions of professionals around the globe.

<https://zeno.fm/radio/fl-out-of-focus-plugin-after-effects-download> <https://zeno.fm/radio/p3d-p3dv4-pmdg-747400-qotsii-base-package-v3-00-8415-latest-version> <https://zeno.fm/radio/visual-kit-5-v8-0-platinum-download> [https://zeno.fm/radio/itoo-software-forestpack-pro-6-1-2-for-3ds-max-20152019-with-updated-librarie](https://zeno.fm/radio/itoo-software-forestpack-pro-6-1-2-for-3ds-max-20152019-with-updated-libraries) [s](https://zeno.fm/radio/itoo-software-forestpack-pro-6-1-2-for-3ds-max-20152019-with-updated-libraries) <https://zeno.fm/radio/godswar-auto-racer-8-3>

Photoshop is one of the best photo editing software out there. Its features and tools are second to none. The downside with this software is that it cost a lot of money, but if you are looking for a free photo editor, then this software is just for you. As is for many free software, a lot of the features are a bit limited, but it is quite good enough for most of us.

superuser.com | security.stackexchange.com | gamedev.stackexchange.com |

apple.stackexchange.com | electronics.stackexchange.com | android.stackexchange.com | linux.stackexchange.com | windows.stackexchange.com | electronics.meta.stackexchange.com Display a blown-up view of an image at different sizes. All layers in the larger size are still visible in the smaller sizes, but only the topmost layer in the larger sizes remains visible in the smaller sizes. Strengthen the grid for calculations in the Size relation dialog box when using negative numbers in a ratio. Previously, this dialog boxes displayed a smaller grid for negative math operations, and a larger grid for positive operations. Adobe Photoshop Elements offers new Photo Album options that let you place photos into an album, while automatically creating thumbnails and captions for them. You can also add private notes to images using the Notes panel. Designed to give you the tools to make photo editing faster and easier, Adobe Photoshop Elements 8 now includes an essential Photo

Comp section, the ability to auto-enhance images with a variety of presets, and the new Content-Aware Patch (CAP) which creates smooth, noise-free patches for your images.

Practical examples: Use the included samples to practice your new skills in the same way that experienced photographers do. The book includes close-up, macro, and action shots that showcase some of the most complex editing techniques. Discover how to use new features in Photoshop: The new features that you'll learn to use aren't just for pros; they're accessible to intermediate users, too. You may find that you can unlock new ways to create images using features that you didn't know existed. See how to: Work with seams and structure, create masks, use smart objects and layers, apply live text, use the Clone Stamp, work with filters and effects, create a unique style, improve edges, remove unwanted objects, apply content-aware fill, and more. You'll learn how to edit images in several different ways: the basics, how to use tools, and the best ways to create and share great content. Easily use the updates: You can use the new features in right away, and get the most from the updates you've already bought with your previously purchased updates. Soon, you'll also be able to download new levels and see what new features are coming for your software. Maintain your content: As you work with new features over time, you'll get new levels as well as updates to new features to help you maintain your content. The new levels give you the latest, most powerful, and most creative tools in photo editing, and updates add to your existing collection of information.